# **Laboratorní práce - ptáci**

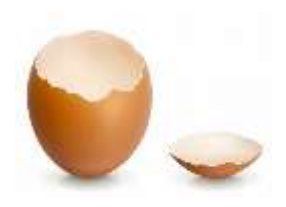

*– VII. ….. – student:…………..…………..…………..…………..*

## 1. Rozbor ptačího vejce

**ÚKOL:** PROVEĎTE ROZBOR PTAČÍHO VEJCE

**POMŮCKY:**…………………………………………………………………………………………………………………………… ……………………………………………………………………………………………………… ………………………………………………………………………………………………………

### **POSTUP:**

- 1. Pozorujte lupou povrch vejce.
- 2. Pinzetou opatrně naklepněte skořápku na širším konci.. Potom kousky skořápek odstraňte tak, abyste
- nepoškodili papírovou blanku.
- 3. Z otvoru odstřihněte papírovou blanku.
- 4. Obsah vejce vylijte do misky a v bílku najděte poutka
- 5. Pozorujte žloutek, polohu zárodečného terčíku.
- 6. Pozoruj a vysvětli funkci bílku

### **Kritérium úspěchu –**

- Práce podle postupu
- Nepoškození žloutku
- Zakreslení a popsání kreslíme tužkou

**DOKRESLI** obrázek ptačího vejce a doplň jeho popis následujícími pojmy:

Bílek řídký, bílek hustý, "papírová" blána, poutko, vápenatá skořápka, vzduchová komůrka, zárodečný terčík, žloutek

### **Co jsem viděl/a na talíři**

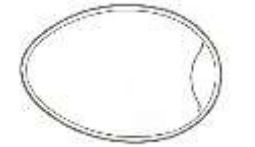

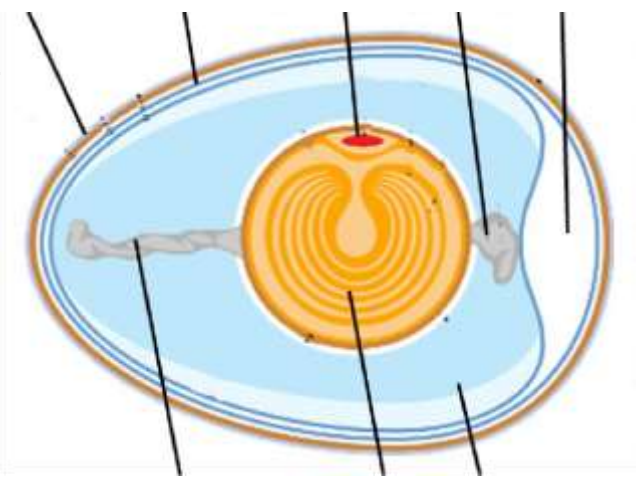

**ODPOVĚZ** na následující otázky:

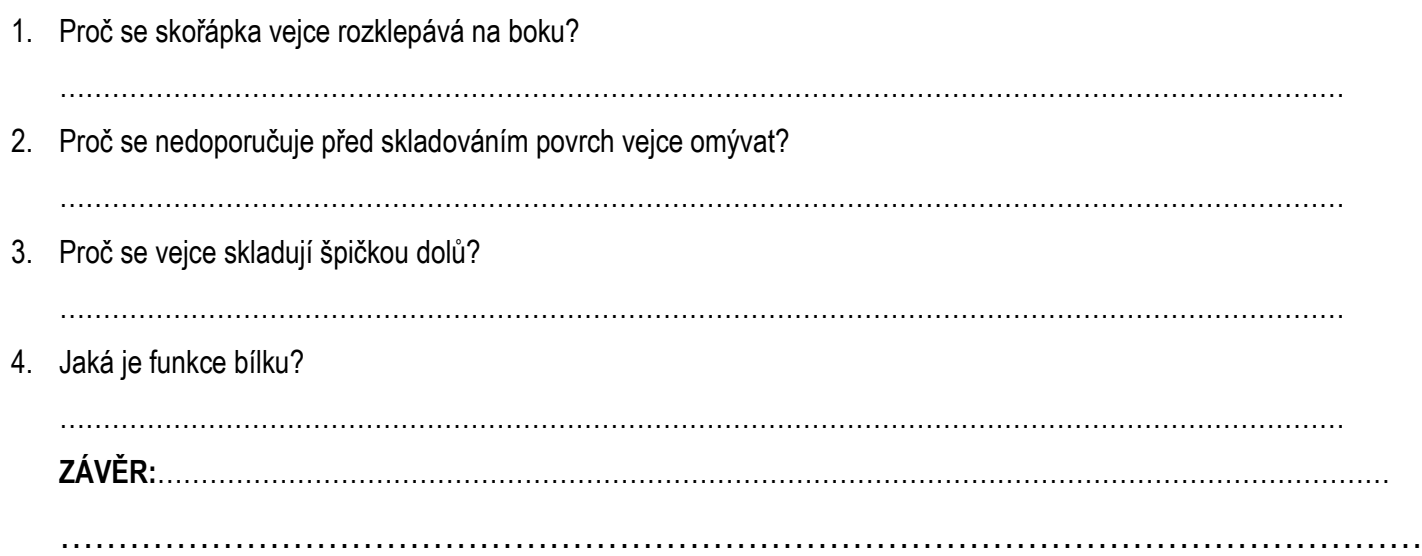

## 2. Tajemství slepičího vejce

## **a) KTERÉ JE KTERÉ?**

Máš před sebou jedno **vařené** a jedno **syrové** vejce, ale které je které?

………………………………………………………………………………………………………

………………………………………………………………………………………………………

………………………………………………………………………………………………………

POKUS: Vejce položte na hladkou desku a prsty je roztočte. **Vařené vejce se roztočí značně rychleji než syrové. Při rychlém roztočení se vařené vejce vzpřímí na špičku.** 

Roztočených vajec se lehce dotkněte. **Vařené vejce se zastaví, syrové bude pokračovat v pohybu.**

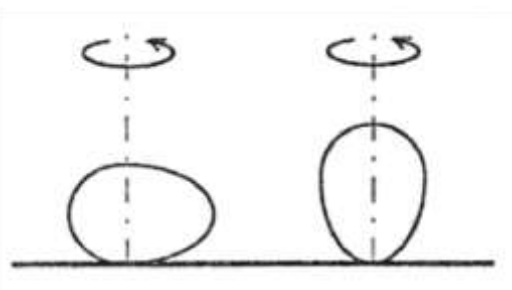

syrové vejce

vařené vejce

ÚVAHA: Zkus vysvětlit proč tomu tak je:

**b) COŽE? VEJCE V LAHVI?** *(!!! Pokus provede paní učitelka!!!)* JAK SI MYSLÍŠ, ŽE BY TO ŠLO UDĚLAT?

……………………………………………………………………………… VYSVĚTLI, CO SE BĚHEM POKUSU, KTERÝ PANÍ UČITELKA PŘEDVEDLA STALO:

………………………………………………………………………………

………………………………………………………………………………

………………………………………………………………………………

### **c) REAKCE NA KYSELINU:** …………………………………………

# 3. Stavba ptačího peří

**ÚKOL:** ZAKRESLI A POPIŠ STAVBU PEŘÍ

**POMŮCKY:**…………………………………………………………………………………………………………………………… ……………………………………………………………………………………………………… ………………………………………………………………………………………………………

- 1) Doplň k obrázkům název a funkci různých druhů per. *(letka, obrysové, prachové, rýdovací)*
- 2) Označ šipkou, kde se na těle ptáka nacházejí.

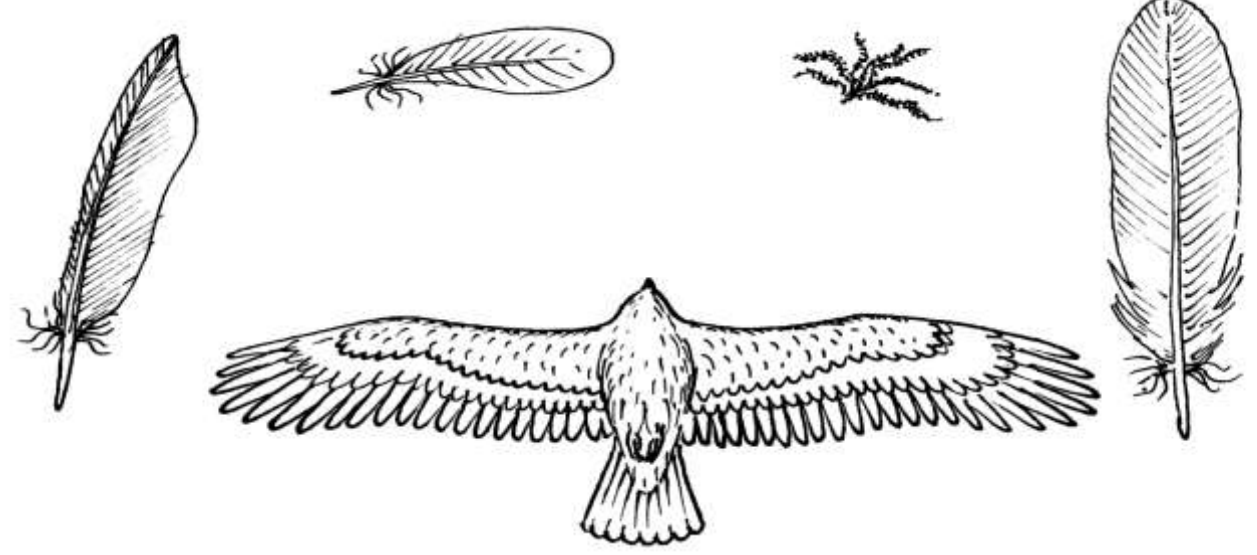

- 3) Doplň k obrázku rýdovacího pera názvy jeho částí **brk, osten, prapor**.
- 4) Pozoruj mikroskopem při malém zvětšení stavbu prachového a obrysového pera a zakresli:

prachové peří **obrysové pero** 

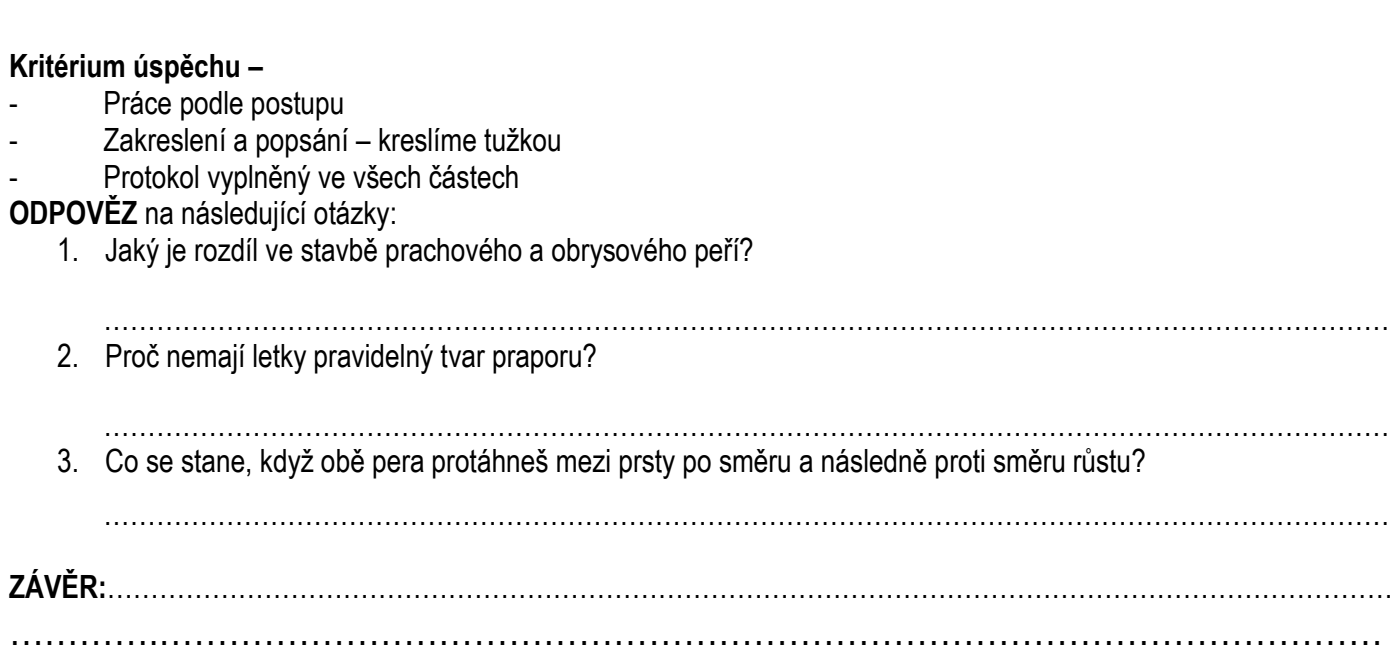

## 4. Stavba kostry ptáků

#### **ÚKOL:** ZAKRESLI A POPIŠ STAVBU KOSTRY

## **POMŮCKY:**……………………………………………………………………………………………………………………………

Do obrázku doplň názvy:

- Jednotlivých celků kostry a názvy i jednotlivých kostí

### **Kritérium úspěchu –**

- Práce podle postupu a popsání tužkou
- Pojmenování co největšího počtu kostí a všech celků kostry

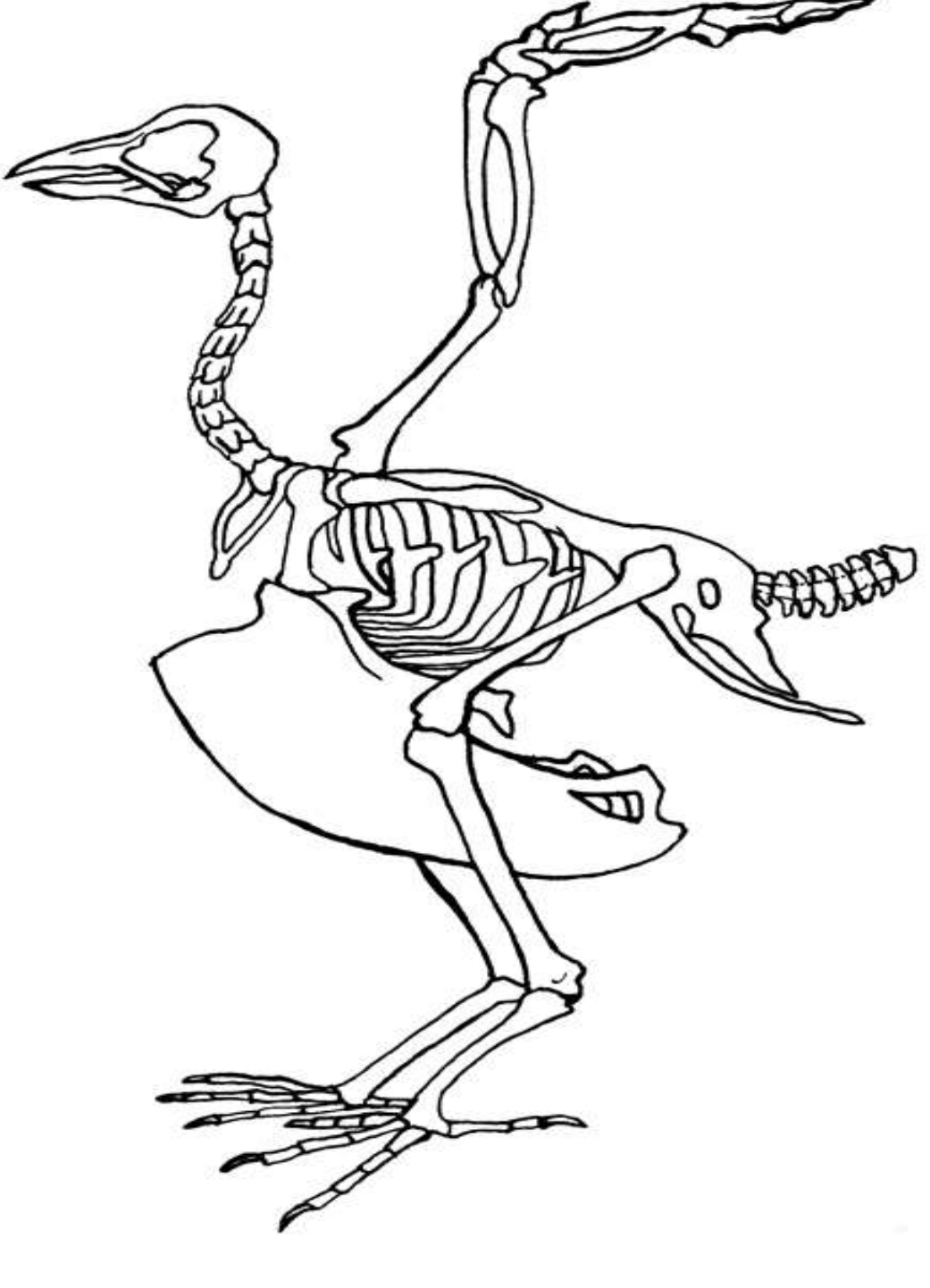

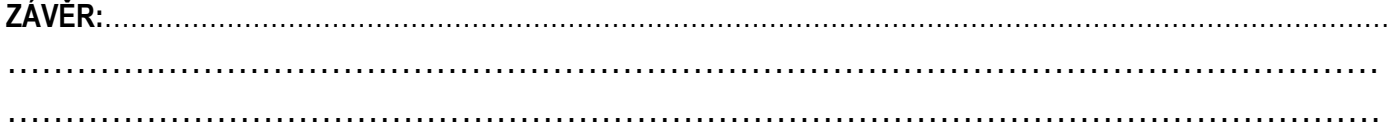